<span id="page-0-4"></span>[Read the online version](http://www.beta-cae.gr/news/20110701_announcement_meta_libraries.htm) **[About this update](#page-0-0) [Libraries availability chart](#page-0-1) [Compatibility](#page-0-2)**

# **[Download](#page-0-3)**

### <span id="page-0-0"></span>**About this update**

**Updated and new SIMULIA Abaqus libraries** are made available, to be used for the support of Abaqus/Standard and Abaqus/Explicit .odb results files by **µETA v6.7.0**.

If the support of Abaqus .odb files is not a required feature, then there is no need to download these files.

The libraries update is required for the flowless precessing of results by µETA v6.7.0 or later

The newly available libraries for Abaqus 6.11 extend the capabilities of  $\mu$  v6.7.0 to process .odb files from the Abaqus version.

Due to issues demonstrated on **µETA v6.6.4** on Windows 64bit (only) during the Abaqus .odb files processing, it is **required to apply a patch**, dated June 10th, 2011, which is now available with the µETA v6.6.4 files for win64.

### <span id="page-0-1"></span>[Go to Top](#page-0-4)

## **Libraries availability chart**

The following table summarises the available updated and new libraries, per operating system and Abaqus version, for µETA v6.7.0:

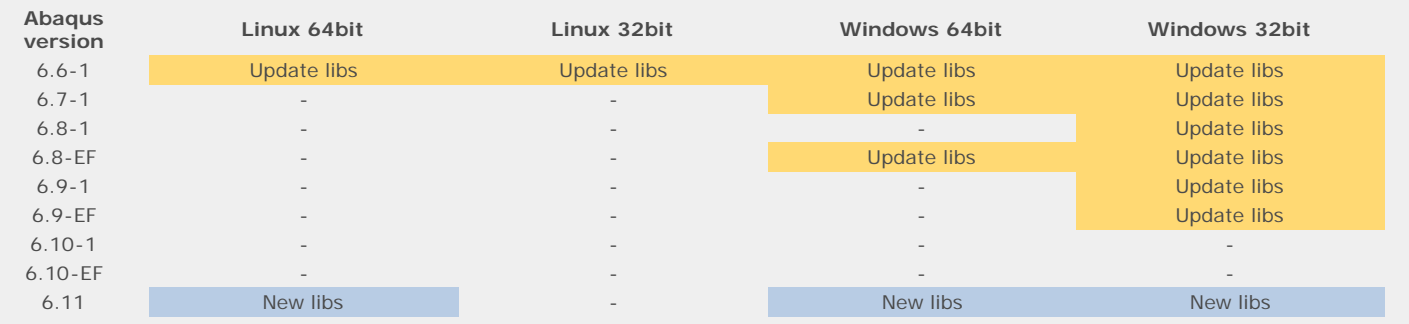

## <span id="page-0-2"></span>[Go to Top](#page-0-4)

### **Compatibility**

The updated libraries are intended to be installed with **µETA v6.7.0**.

The libraries up to Abaqus 6.10-EF, may also be implemented for **µETA v6.6.4**.For the flowless use of the new libraries with µETA v6.6.4 on Windows 64bit, this software version has to be patched, as descibed above.

# <span id="page-0-3"></span>[Go to Top](#page-0-4)

# **Download**

### Where to download from

Customers who are served directly by BETA CAE Systems S.A. may download the new software, examples and documentation from their account in our server. They can access their account through the user login link at our web site [http://www.beta-cae.gr](http://www.beta-cae.gr/) Contact us if you miss your account details. The [Public] link will give you access to the public downloads area. Customers who are served by a local business agent should contact the local support channel for software distribution details.

### What to download

In order to download the required updated or new Abaqus libraries, collect the libraries package for the respective system flavor and Abaqus version from the folder named "META\_POST\_EXT\_LIBS" at the [Public] downloads area at our server. For more details about the installation of the Abaqus libraries, please, refer to the SetUp Guide. The patch for µETA v6.6.4 on Windows 64bit, if needed, can be located in the path: META\_POST\_v6.6.4/ms\_windows/win64 along with the rest of the files for µETA v6.6.4 on Windows 64bit.

### In general about the support of Abaqus odb files

• For the support of Abaqus .odb files, only, and depending on the Abaqus version you use, you will need the corresponding file(s), containing the SIMULIA Abaqus libraries. These can be downloaded from the META\_POST\_EXT\_LIBS directory at the [Public] downloads area. If the support of Abaqus .odb files is not a required feature, then there is no need to download these files. To simultaneous support, of Abaqus 6.3-4 (or earlier), Abaqus 6.4-x, Abaqus 6.5-x, Abaqus 6.6-x, Abaqus 6.7-x, Abaqus 6.8-x, Abaqus 6.9-x, Abaqus 6.10-x and Abaqus 6.11-x .odb files, it is recommended to download all the respective SIMULIA Abaqus libraries files.

Note that for the support of .odb files of Abaqus version 6.8-x or later on Windows platforms, it may be required to run in a command promprt the following:

...\meta\_post\_external\_libs\win32\abaqus\_libs<abaqus\_version>\vcredist\_<respective name>.exe

- Please refer to the SetUp Guide for more details.
- The Abaqus libraries have to be downloaded once. If these files are downloaded now (or have been already downloaded with a previous µETA version), there is no need to download them again with a future version of µETA, unless an update is announced.
- It is also possible to use the Abaqus libraries directly from the installation directory of the Abaqus software, if this directory is accessible. In this case you can avoid downloading the respective Abaqus libraries from our downloads area.

For more details, please, refer to the SetUp Guide.